# **Get Most of your Travel Information on the move Guide Book**

# Send **HELP** to **90910**

# **SCHEDULE ENQUIRY**

**SE** stands for **S**chedule **E**nquiry to know the schedule of any flight from and to any destinations.

Command:

SE <FROM> <TO> <Departure Date as DDMM>

Example:

### **SE MCT SLL 2107**

The above example shows the format of using the service for Schedule enquiry from Muscat to Salalah on 21st July. To know the city code simply send city name to 90910

# **FARE ENQUIRY**

**FE** stands for **F**are **E**nquiry to enquire the lowest fare available for that particular day use this service.

Command:

FE <FROM> <TO> <Departure Date as DDMM>

or

**FE <FROM> <TO>** 

**<Departure Date as DDMM> <Return Date as DDMM >**

Example:

## **FE MCT SLL 2107 1510**

The above example shows the format of using the service for Fare Enquiry from Muscat to Salalah on 21st July and return on 15th October. If the user wishes to enquire for only one way then he can send without the return date. To know the city code simply send city name to 90910

# **ADD LOCAL CONTACT**

**AL** stands for **A**dd **L**ocal contact, add or change local contact by sending PNR number and the new contact number.

Command:

#### **AL <PNR> <PHONENO>**

Example:

# **AL MQBKWG 99999999**

The above example shows the format of using the service for Add Local Contact in any PNR number to get any further notifications on this number where **MQBKWG** is the PNR number and **99999999** is the new **contact** number.

**Note:** Any passenger can use this service if they think that their contact number is not entered during the booking or to make sure to re-confirm the correct contact number and get notifications if any.

### **PNR STATUS**

**PS** stands for **P**NR **S**tatus, to enquire PNR status whether confirmed or not can use this service.

Command:

**PS <PNR number>**

Example:

# **PS MQBKWG**

The above example shows the format of using the service for PNR Status of PNR number **MQBKWG**

# **FLIGHT INFORMATION**

**FI** stands for **F**light **I**nformation, enquire Oman Air flight arrival or departure status by using this service.

Command:

**FI <FLIGHT NO> <DATE DDMM> or FI <FLIGHT NO>**

### Example:

## **FI WY657 2703**

The above example shows the format of using the service for Flight Information. In the example shown WY657 is the flight number and 2703 represents 27th March. If it is of the same day then the date and month is not required.

# **CITY CODE**

**CC** stands for **C**ity **C**ode, customer using SMS service doesn't know the city code can use this service and get the city code by just sending the name of the city.

Command:

### **CC <City Name>**

Example:

### **CC Muscat**

The above example shows the format of using the service for City Code. In the example shown Muscat is the city and you will get the reply as MCT.

## **SEAT AVAILABILITY**

**SA** stands for **S**eat **A**vailability, to enquire whether the seat is available or not from and to any destination.

Command:

#### **SA <FROM> <TO> <Departure Date as DDMM>**

Example:

# **SA MCT SLL 2107**

The above example shows the format of using the service for Seat Availability from Muscat to Salalah on 21st July. To know the country code simply send country name to 90910

# **SPECIAL REQUEST**

**SR** stands for **S**pecial **R**equest, any Oman-Air customer can reserve their special meal request, particular seat number or wheel chair etc.

Command:

**SR <PNR> <REQUEST CODE>**

Example:

**SR MQBKWG AVML**

The above example shows the format of using the service for Special Request. In the example shown **MQBKWG** is the PNR number and **AVML** is for special vegetarian meal.

# **SPECIAL REQUEST CODE**

**SC** stands for **S**pecial **R**equest **C**ode, to know the available special request code use this service.

Command:

#### **SC**

The above command in the example is to get all the special requests available using SMS service. Just Type SC and send to get all the special request code.

# **GENERAL HELP**

To get Help of all services list at anytime just send HELP.

Command:

**<HELP>**

### **HELP**

To get help on a particular service just send the service code

Command:

**<Service Name>** 

Example:

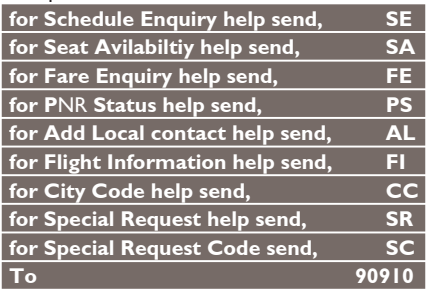

#### **Note:**

- $>$  Additional contact details to make the booking / purchase ticket are www.omanair.aero or Contact Centre +968-24531111 working 24 hours a day, 7 days a week.
- $\ge$  All SMS messages sent will cost 100bz per message. HELP messages cost only 10bz per message.

#### المساعدة فخذمة معينة

للحصول على مساعدة حول خدمة معينة من خدمات الرسائلّ القصيرة التي يوفرها الطيران الغُماني، يقوم المستفسر بإرسال رسالة فصيرة على النحو التالي:

 $<$ الخدمة $>$ 

مثلاً:

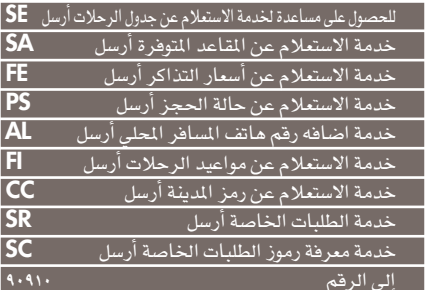

#### ملا حظات:

- للمزيد من المعلومات واجراء الحجز أو شراء تذاكر سفر من الطيران  $\prec$ العُماني، يمكنكم زيارة الموقع عبر الانترنت www.omanair.aero أو الإنتَّـصَال بــٰمركز اتصالات الطيران العُماني ٠٠٩٦٨٢٤٥٢١١١١ والذي يتلقى إتصالاتكم على مدار ٢٤ ساعة طوال أيام الأسبوع. تكلفةً جميع الرسائل القصيرة ١٠٠ بيسة للرسالة الواحدة. أما رسالة  $\prec$ 
	- الساعدة (HELP) فتكلفتها ١٠ بيسات فقط للرسالة الواحدة.

في هذا المثال المسافر صاحب رمز الحجز MQBKWG أرسل رسالة قصيرة يطلب فيها وجبة خاصة للنباتين والتي رمزها AVML.

# لمعرفة رموز الطلبات الخاصة

الرمز SC يستخدم لمرفة رمز الطلب الخاص الذي يرغب <u>َے</u> توضر *ہ علی م*تن رحلة *سف*ر *ہ*،

# ويتم إرسال الرسالة بالشكل التالي:

#### $SC$

بإرسال هذا الرمز، فإن المستفسر سيحصل على فائمة بالطلبات الخاصة التى يمكن توفيرها.

#### اللمساعدة

للحصول على مساعدة لجميع فائمة الخدمات في أي وقت، أرسل رسالة فصير ة على النحو التالي:

### $<$ HFIP $>$

الإستعلام عن القاعد التوفر ة

الرمز **SA** يستخدم لمعرفة مدى توفر المقاعد لاي رحلة من رحلات الطير ان العُماني،

وتكتب الرسالة بالشكل التالى: **SA**<من> <إلى> <تاريخ المغادرة على نحو ش ش ي ي مثال:

### **SA MCT SLL 2109**

عند إرسال المثال السابق إلى الرقم ٩٠٩١٠ فإن ذلك بالتالي سيمنحك بيانات عن توفر أماكن للرحلة التي تقلع من مسقط إلى صلالة في ٢١ سبتمبر، ولمرفة رمز المدينة فقط أرسل اسم المدينة إلى الرقم ٩٠٩١٠.

الطلبات الخاصة

الرمز **SR** يستخدم عند رغبه المسافر الحصول على طلبات خاصة « حجز مقعد معين أو طلب وجبات معينة، طلب الكرسي المتحرك …… الخ» ويتم إرسال الرسالة على النحو التالي  $>$ رمز الحجز $>$ رمز الطلب $>$ SR

مثال:

**SR MQBKWG AVML** 

مثال:

### FI WY657 2703

الرسالة السابقة هي للحصول على معلومات عن وضع الرحلة رقم WY657 بتاريخ ٢٧ مارس. وعند الاستعلام عن بيانات رحلة في نفس اليوم، فانه بالتالي لا يتوجب كتابة تاريخ الرحلة في الرسالة.

### الإستعلام عن رمز المدينة

الرمز **CC** يستخدم للاستفسار عن رمز اي مدينة بمجرد ارسال رساله بأسم المدينة.

ويتم إرسال الرسالة بالشكل التالي

| CC <اسم المدينة أو المطار>

مثال:

### **CC Muscat**

في المثال السابق أرسل المستخدم استعلاما عن رمز مدينة مسقط وعندها، سيتلقى الرد كرسالة فصيرة برمز المدينة وهو MCT.

### الإستعلام عن حالة الحجز

الرمز **PS** يستخدم للاستفسار عن حالة الحجز أو بهدف التعرف على وضع التذكرة بمعنى هل ما زالت صالحة للسفر أو يم استخدامها.

ويتم إرسال الرسالة على النحو التالي:

 $<$ رمز الحجز $>$  PS

مثال:

### **PS MOBKWG**

الثال السابق هو عبارة عن طريقة إرسال رسالة للاستعلام عن وضع رمز الحجز MQBKWG

| الإستعلام عن مواعيد الرحلات (الوصول أو الغادرة)

الرمز Fl يستخدم للحصول عن بيانات مواعيد رحلات الطيران العُماني " الوصول والمغادرة"

ويتم إرسال الرسالة النحوين التاليين:

Fl</b> <التاريخ>

أو

 $>$ قم الرحلة $>$ Fl

خدمة إضافة رقم هاتف المسافر الحلي

الرمز AL يستخدم لتغير أو إضافة أي مسافر على متن الطيران العُماني ، لرقم هاتفه المسجل لدى الطيران العُماني.

ويتم إرسال الرسالة بالشكل التالى

AL<رمز الحجز> <رقم هاتف المسافر>

مثال:

### AL MOBKWG 99999999

كمثال، قام المسافر صاحب رمز الحجز MQBKWG بتزويد الطيران العُماني برقم هاتفه أو تصحيح رقم هاتفه السابق المسجل لدى الشركة، وذلك من خلال إرسال رسالة قصيرة إلى الرقم ٩٠٩١٠، بحيث بسهل لاحقا تواصل الطيران العُماني معه بهدف تحديث معلوماته بشأن حجزه. **ملاحظة: \_ خ**ال عدم تأكد المسافر من رقم هاتفه الذي كان قد زود به الطيران العُماني خلال مراحل الحجز ، بإمكانه استخدام هذه الخدمة سواء كان رقم الهاتف نقالاً أو خطاً ثابتا وذلك ليسهل طريقة التواصل معه بعد ذلك.

### الإستعلام عن أسعار التذاكر

الرمز FE يستخدم للإستعلام عن أسعار تذاكر الطيران الغُماني، حيث يحصل المسافر على أرخص الاسعار المتوفره <u>ي</u>خ يوم سفره

وتكتب الرسالة على نحوين:

FE <من> <إلى> <تاريخ المغادرة على نحو ش شَ ي ي> أو

FE <من> <إلى> <تاريخ المادرة على نحو ش ش ي ي>  $<$  تاریخ العودة بالشكل ش ش ی ی

مثال:

### **MCT SLL 2109 1510**

عند إرسال المثال السابق إلى الرقم ٩٠٩١٠ فإنه بالتالي سيمنحك أسعار تكلفة تذاكر سفر مرجعة من مسقط إلى صلالة ﴾ ٢١ سبتمبر، ثم العودة بتاريخ ١٥ أكتوبر. وڲ حال رغب المسافر بالاستفسار عن سعر وجهة واحدة فقط، بإمكانه إرسال نفس الرسالة من دون الإشارة إلى تاريخ العودة. لمعرفة رمز المدينة، فقط فم بإرسال اسم الدينة إلى الرقم ٩٠٩١٠.

# إحصل على بيانات رحلتك في وقتها المناسب دليل المستخدم

 $\bigcap_{i=1}^n A_i \setminus A_i$ إرسال <الخدمة> إلى الرقع

### الاستعلام عن جدول الرحلات

الرمز SE يستخدم لمعرفة مواعيد وأوقات أي رحلة من رحلات الطيران العُماني.

تكتب الرسالة بالشكل التالي:

 $\langle \xi_0 \rangle > 1$ من $\langle \xi_1 \rangle > 1$ تاريخ المغادرة على نحو ش ش ي

حيث ترمز (ى) إلى اليوم و (ش) ترمز إلى الشهر مثال:

### **SE MCT SLL 2109**

سين المثال السابق رسالة استفسار عن رحلة محدولة من مسقط إلى صلالة على متن الطيران العُماني والتي تغادر يخ ٢١ من سبتمبر. ولمرفة رمز المدينة، فقط أرسل اسم المدينة الی الرقم ۹۰۹۱۰